# **USTERREICHISCHE** ZEITSCHRIFT FÜR VERMESSUNGSWESEN

#### ORGAN  $A_{\text{def}}$

#### OSTERREICHISCHEN GEOMETERVEREINES.

Redaktion: Hofrat Prof. Dr. lng. h. c. E. Doležal und Oberstadtbaurat Ing. S. Wellisch.

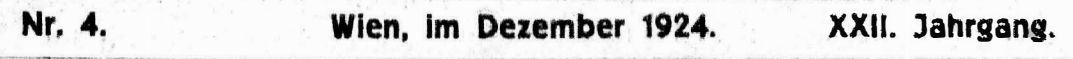

## Anpassung einer Neumessung an den Stand eines Operates älteren Ursprunges.

Von Hofrat i. R. Ing. Artur Morpungo in Graz.

Bei Vermessungen, welche hauptsächlich zum Zwecke der Fortführung eines Operates älteren Ursprunges vorzunehmen sind, wird die Anwendung einer präz sen Aufnahmsmethode nur dann gerechtfertigt erscheinen, wenn bei der Abbildung des Aufnahmsobjektes die bei der Vermessung erzielte Genauigkeit verwertet werden kann.

Mit der bisher üblichen gefühlsmäßigen Angleichung der Vermessungsergebnisse an den mangelhaften Grundplan ist naturgemäß eine Deformation der Figur verbunden. Dieser Vorgang der Praxis ist unwissenschaftlich, unökonomisch und geeignet, jede genaue Aufnahme illusorisch zu machen.

Die zur Lösung dieser Frage in einzelnen Fällen angewendeten praktischen Regeln konnten einer näheren Untersuchung nicht standhalten, da mit einer solchen Einpassung stets die Ähnlichkeit der vermessenen Figur verloren ging oder - wie es bei dem vom Verfasser seinerzeit in Steiermark eingeführten Verfahren der Fall war - weil bei beibehaltener Konformität der Figur die Einwirkung der Verschiedenheit der Seitenlängen und die Vernachlässigung der Drehung des Systems als unerheblich angenommen worden war, wodurch sich ein unrichtiger Maßstab und eine falsche Lage für die abzuhildende Figur gegenüber dem alten Stande ergeben müßte.

Diese praktischen Einpassungsmethoden waren der fast allgemein gepflogenen gefühlsmäßigen Angleichung gegenüber immerhin als ein guter Notbehelf zu werten, müssen jedoch einem einheitlichen, den wissenschaftlichen Grundsätzen voll entsprechendem Verfahren weichen.

Das gestellte Problem läuft auf die Frage hinaus, wie die den Beobachtungsergebnissen entsprechende Figur unter Beibehaltung ihrer Ähnlichkeit umzuformen i.t. damit die beste Anschmiegung an das Grundoperat erzielt wird.

Hieher gehört auch die Aufgabe der Angleichung zweier Dreiecksnetze verschiedener Genauigkeit auf Grund der Koordinaten gemeinsamer Punkte.

**Exaib Hiebel wird für den Fall, daß die Genauigkeit des Grundoperates jener** der Neumessung nicht gleichkommt, eine Abänderung der Ausgangspunkte im mindergenauen Operate berechtigt erscheinen. Justifismente te als issued

**Weiters kommt dieses Problem auch dann in Betracht, wenn in ein Blatt** ohne, oder ohne verläßliche Randeinteilung, auf welchem genügend koordinatenmäßig gegebene Punkte dargestellt sind, ein rechtwinkliges Liniennetz einzuzeichnen ist. Art Com L'America **TELENTE** 

Dieser Frage kommt z. B. bei der Kriegsvermessung, wo jede Aufnahmssektion mit einem Planquadratnetz zu versehen ist, eine größere Bedeutung zu.

Im Systeme I seien die gemeinsamen Punkte a, b, c, .. durch die auf Grund der Neumessung abgeleiteten Koordinaten gegeben, während im zu ergänzenden Operate die korrespondierenden Punkte A, B, C... auf das System II bezogen sind bzw. bezogen werden.

Die Koordinaten der Punkte A, B, C... sollen mit Anwendung der Methode der kleinsten Quadrate derart verbessert werden, daß die ausgeglichenen Werte folgenden Bedingungen entsprechen:

1. Die den verbesserten Koordinaten entsprechende Figur  $A', B', C', \ldots$ muß der Figur  $a, b, c, \ldots$  ähnlich sein und

2. muß die Summe der Quadrate der Abstände AA', BB', CC'... ein Minimum sein.

Es wird also der wahrscheinlichste Wert für die Umformungskonstanten, und zwar für den Drehungswinkel  $\alpha$ , für die Maßstabverzerrung  $k$  und für das Maß der parallelen Verschiebung dy und dx zu ermitteln sein.

Durch den Vergleich des Südwinkels und der Länge einer Seite in einem System mit den zugehörigen Stücken im anderen System können die Näherungswerte für  $\alpha$  und  $k$  abgeleitet werden.

Auf Grund der Ausgleichung sind die Verbesserungen da und dk sowie die Werte für dy und dx zu bestimmen.

Die endgültigen Koordinaten der gemeinsamen Ausgangspunkte für das System II werden sein:

> $y_1$ II = dk (y<sub>1</sub>" + c<sub>1</sub> da) + dy  $x_1H = dk (x_1'' + d_1 d\alpha) + dx$

wobei  $y_1'' x_1''$ ,  $y_2'' x_2'' \ldots$  die vorläufig für das System II transformierten Koordinaten der Punkte a, b, c... sind.

 $c_1, d_1, \ldots$  sind Koeffizienten, welche das Maß der Änderung des Endpunktes einer Seite von der Länge s und dem Südwinkel  $\varphi$  in der y- bzw. x-Richtung angeben, wenn die Seite im Anfangspunkt um  $+1$ " gedreht wird.

 $c_1 = s_1 \cos \varphi_1 \sin 1''$ ,  $d_1 = -s_1 \sin \varphi_1 \sin 1''$ .

Die nach dem Ausgleiche verbleibenden Fehler sind:

 $v_i = y_i' - y_i$ ll =  $y_i' - y_i''$  dk -  $c_i$  da dk - dy  $x_1' - x_1''$  dk -  $d_1$  dx dk - dx  $\nu_{\rm s} =$ 

 $\ddot{a}$  , and a set of the set of the set of the set of the set of the set of the set of the set of the set of the set of the set of the set of the set of the set of the set of the set of the set of the set of the set of

wobei  $y_1$ ',  $x_1$ '... die Koordinaten der Punkte A, B, C... im System II sind.

Mary Robert College

 $\left\langle \cdot \right\rangle$ 

 $\mathcal{N}$ 

ib.

 $i$ 

Dieses sonst mit Einführung von Näherungswerten übliche Verfahren soll hier nicht weiter verfolgt werden, weil dasselbe schon infolge der Notwendigkeit einer zweimaligen Umformung der im System 1 gegebenen Koordinaten und der Errechnung der Verschiebungskoeffizienten c und d zu umständlich erscheint.

Wesentlich einfacher wird das Verfahren, wenn die Verwandlungskonstanten direkt aus den Koordinaten der den beiden Systemen gemeinsamen Punkte abgeleitet werden.

Auf Grund der bekannten Umwandlungsformeln müssen die endgültigen Koordinaten für die Punkte a, b, c... im Systeme II heißen:

> $Y_1 = y_1 k \cos \alpha + x_1 k \sin \alpha + dy$  $X_1 = x_1 k \cos \alpha - y_1 k \sin \alpha + dx$ . . . . . . . . . . . . . . . .  $\begin{array}{cccccccccccccc} \bullet & \bullet & \bullet & \bullet & \bullet & \bullet & \bullet & \bullet & \bullet & \bullet & \bullet & \bullet \end{array}$

 $y_1 x_1 \ldots$  sind die Koordinaten der Punkte a, b, c... im Systeme I, während die Koordinaten der Punkte A, B, C... im Systeme II mit  $y_1$ ',  $x_1$ '... bezeichnet werden sollen.

Die nach der Ausgleichung verbleibenden Fehler sind:

 $v_1 = y_1' - Y_1 = y_1' - y_1 k \cos \alpha - x_1 k \sin \alpha - dy$  $v_2 = x_1' - X_1 = x_1' - x_1 k \cos \alpha + y_1 k \sin \alpha - dx$ 

für k cos  $\alpha = a$ , für k sin  $\alpha = b$  gesetzt, erhalten wir die Fehlergleichungen:

$$
v_1 = y_1' - ay_1 - bx_1 - dy
$$
  

$$
v_2 = x_1' - ax_1 + by_1 - dx
$$

 $v_1^2 = y_1^2 + a^2 y_1^2 + b^2 x_1^2 + dy^2 - 2a y_1 y_1' - 2b y_1' x_1 - 2y_1' dy + 2a b y_1 x_1$  $+ 2a y_1 dy + 2b x_1 dy$ 

 $v_2^2 = x_1'^2 + a^2 x_1^2 + b^2 y_1^2 + dx^2 - 2a x_1 x_1' + 2b y_1 x_1' - 2x_1' dx - 2a b y_1 x_1 +$  $+ 2a x_1 dx - 2b y_1 dx$ 

 $\sqrt{v^2} = \sqrt{y'^2 + x'^2} + a^2/y^2 + x^2$  +  $b^2/y^2 + x^2$  + n d y<sup>2</sup> + n dx<sup>2</sup> - 2g /y y' +  $+ x x'$  + 2b (y x' - y' x) - 2 (y') dy - 2 (x') dx + 2a (y) dy + 2a (x) dx +  $+ 2b [x] dy - 2b [y] dx$ 

Hieraus ergeben sich für die gesuchten Konstanten die Gleichungen:

 $2 a / y^2 + x^2 - 2 y y' + x x' + 2 (y) dy + 2(x) dx = 0$  (1)  $2 b/\gamma^2 + x^2/ + 2[y x' - y' x] + 2[x] dy - 2[y] dx = 0$  $2)$  $2 \pi dy - 2[y'] + 2 a[y] + 2 b[x] = \emptyset$  $\binom{3}{}$  $2 n dx - 2 f x' + 2 a f x' - 2 b f y' = 0$  $\left(4\right)$  $dy = \frac{[y^i] - a[y] - b[x]}{n}$  $\left(5\right)$ 

$$
a_1 \times b_1 \times f \quad \text{and} \quad a_2 \times f \quad \text{and} \quad a_3 \times f \quad \text{and} \quad a_4 \times f \quad \text{and} \quad a_5 \times f \quad \text{and} \quad a_6 \times f \quad \text{and} \quad a_7 \times f \quad \text{and} \quad a_7 \times f \quad \text{and} \quad a_8 \times f \quad \text{and} \quad a_9 \times f \quad \text{and} \quad a_1 \times f \quad \text{and} \quad a_1 \
$$

 $Y_1, X_1, \ldots$  sind die auf Grund der ermittelten Konstanten z und k transformierten Koordinaten y<sub>i</sub> x<sub>1</sub> ... der Punkte a, b, c.... with the state in

Mithin:  $dy = \frac{\sqrt{y'} - \sqrt{Y'}}{n}$ , where  $y = \frac{\sqrt{y'} - \sqrt{Y'}}{n}$  and  $\frac{dy}{dx} = \frac{\sqrt{X'}}{n}$  and  $\frac{dy}{dx} = \frac{\sqrt{X'}}{n}$ Aus 1, 5 und 6 ergibt sich  $\mathbb{R}^n \times \mathbb{R}^n \times \mathbb{R}^n$ 

$$
a = \frac{\tilde{n}(y\tilde{y}^{\prime} + x\tilde{x}^{\prime}) - [y](\tilde{y}^{\prime}) - [x]/x^{\prime}}{\tilde{n}(y\tilde{y} + x\tilde{x}) - [y]/(y^{\prime}) - [x]/x^{\prime}} \tag{9}
$$

bassaille a search  $\frac{1}{2} \pi \left( \frac{y}{y} \right) + \left( \frac{y}{y} \right) \left( \frac{y}{y} \right) + \left( \frac{y}{y} \right) \left( \frac{y}{y} \right)$ <br>  $\frac{1}{3}$  + Hiemit ist die Aufgabe gelost.  $\mathbb{R}^n$  (  $\mathbb{R}^n$  )  $\mathbb{R}^n$  (10)

$$
v_{y_1} = y_1' - a y_1 - b y_1 - d y_2
$$
  
\n
$$
v_{y_2} = v_2' - a y_2 - b x_1 - d y_2 - d y_3
$$
  
\n
$$
v_{y_3} = v_3' - a y_2 - b x_1 - d y_3
$$

 $\lceil \nu_y^* \rceil = \lceil y' \rceil - a \lceil y \rceil - b \lceil x \rceil - n d y$ ,  $\lceil \nu_x \rceil = \lceil x' \rceil - a \lceil x \rceil + b \lceil y \rceil - n d x$ Daraus ergibt sich  $\langle v_y \rangle = \emptyset$  und  $\langle v_x \rangle = \emptyset$ .

Werden die in beiden Systemen gegebenen Koordinaten so reduziert, daß / y/, / y'/, / x/ und / x'/ Null werden, so erhalten wir aus 9) und 10):

$$
k^* \cos \alpha = \frac{\sqrt{y_r y_r' + x_r x_r' / \epsilon}}{\sqrt{y_r y_r + x_r x_r / \epsilon}}
$$
 (1)

$$
k \sin \alpha = \frac{\sum_{r} Y_{r} x_{r} - Y_{r} X_{r}^{2}}{\sum_{r} y_{r} y_{r} + X_{r} X_{r}}
$$
 (12)

Durch diese einfache Reduktion erhalten wir für die gesuchten Größen einfache Ausdrücke, gleichzeitig werden die Produkte kleiner.

· Sind die beiderlei Koordinaten der gemeinsamen Punkte von vornherein auf dasselbe System bezogen, so kann eine weitere Vereinfachung platzgreifen, indem wir setzen:

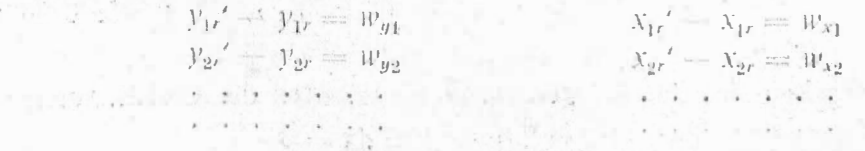

In diesem Falle erhalten wir:

$$
k \cos \alpha = 1 + \frac{\left\{y_e w_{\mathbf{y}} + x_r w_x\right\}}{\left\{y_r y_r + x_r x_r\right\}} \quad \text{und}
$$
\n
$$
k \sin \alpha = \frac{\left\{x_r w_{\mathbf{y}} - y_r w_x\right\}}{\left\{y_r y_r + x_r x_r\right\}}
$$

62

 $6 - 2 - 8$ 

 $\label{eq:3.1} \mathbf{a} = \frac{1}{10} \mathbf{b} \left( \frac{\mathbf{b}}{2} - \mathbf{b} \right)^2$ 

Der Vorteil liegt in diesem Falle darin; daß es auf die Genauigkeit der Endresultate ohne Einfluß bleibt, wenn für die Faktorenbildung auf man v. m. x, w, und v, w, bei den y, und x, die Dezimalstellen vernachlässigt werden, da w. und w. verhältnismäßig kleine Zahlen sind.

Um einen weiteren Weg zur Lösung der Aufgabe aufzuzeigen, soll noch ein, vom Verfasser im Zuge seiner Versuche gefundenes Verfahren mit Anwendung des allgemeinen arithmetischen Mittels erwähnt werden, welches im Hinblicke auf die praktische Übereinstimmung seiner Ergebnisse mit denen nach der strengen Methode, von einigem lateresse erscheint.  $3 - N_{11} + N_{12}$ 

In den durch die gemeinsamen Punkte beider Systeme gebildeten Polygonen a, b, c. ... und A, B, C... werden von allen möglichen Seitenverbindungen ab, ac. 7. bc, bd.,. und AB, AC. .: BC, BD... die Seitenlängen  $s_1, s_2, \ldots$  und  $s_1', s_2', \ldots$  sowie die Südwinkel  $\varphi_1, \varphi_2', \ldots$  und  $\varphi_1', \varphi_2', \ldots$  gerechnet und für jede Seite die Verschwenkung  $\alpha_1 = \varphi_1 + \varphi_1$ . und die Längenver-

Zur Bildung des arithmetischen Mittels zwischen  $\alpha_1, \alpha_2, \ldots$  und  $k_1, k_2, \ldots$ 

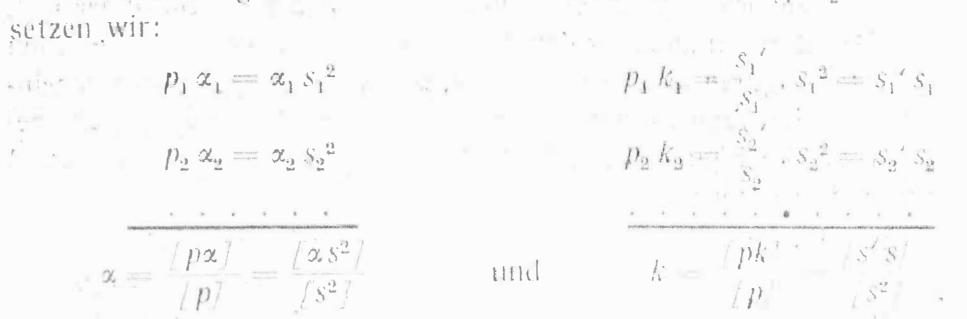

Dieses Verfahren erfordert bei n gemeinsamen Punkten die Berechnung von a (n=1) Südwinkel und Seitenlängen, weshalb es in dieser Form für den praktischen Gebrauch untauglich ist.

"Die Punkte einer Figur abc... seien im System 1 durch die Koordinaten  $y_1 x_1$ ,  $y_2 x_2$ ... gegeben.  $\mathcal{L}_{\rm{max}}$ 

Durch eine Drehung des Achsenkreuzes um a bei gleichzeitiger Maßstabverzerrung so, daß die Gleichung  $\frac{s'}{s} = k$  besteht, erhalten wir im System II für die zugehörigen Punkte A, B, C... die Koordinaten y,' x,', y,' x',...

Wir setzen:

$$
[y'] = k[y] \cos \alpha + k[x] \sin^2 \alpha
$$

und  $\cdots$  is  $\cdots$   $\cdots$ 

 $\sim$ Daraus folgt:

 $\frac{\log n\delta_{\rm c}}{\sqrt{n}}\rightarrow \lambda\equiv \frac{1-\kappa}{\sqrt{n}}\left(\frac{\kappa}{n}-\frac{\kappa}{n}\right)^2.$ 

$$
\begin{array}{c}\n\sqrt{y'} \\
\sqrt{x'} \\
\sqrt{x'}\n\end{array}\n\quad\n\begin{array}{c}\n\sqrt{y'} \cos \alpha + [x] \sin \alpha \\
\sqrt{x'} \cos \alpha + [y' \sin \alpha]\n\end{array}
$$

 $\frac{1}{\sqrt{x'}}$   $\frac{y'}{x'}$  =

$$
\frac{\partial y'}{\partial \text{der}} = \frac{y'}{[x']} = \frac{y}{\cos \alpha} + \sin \alpha
$$
\n
$$
\frac{\partial y'}{\partial x'} = \frac{\sin \alpha}{\cos \alpha} + \frac{\sin \alpha}{\cos \alpha} + \frac{\sin \alpha}{\cos \alpha} = \frac{\cos \alpha}{\cos \alpha} + \frac{\sin \alpha}{\cos \alpha} = \frac{\cos \alpha}{\cos \alpha} + \frac{\sin \alpha}{\cos \alpha} = \frac{\cos \alpha}{\cos \alpha} + \frac{\sin \alpha}{\cos \alpha} = \frac{\cos \alpha}{\cos \alpha} + \frac{\sin \alpha}{\cos \alpha} = \frac{\cos \alpha}{\cos \alpha} + \frac{\sin \alpha}{\cos \alpha} = \frac{\cos \alpha}{\cos \alpha} + \frac{\sin \alpha}{\cos \alpha} = \frac{\cos \alpha}{\cos \alpha} + \frac{\sin \alpha}{\cos \alpha} = \frac{\cos \alpha}{\cos \alpha} + \frac{\cos \alpha}{\cos \alpha} = \frac{\cos \alpha}{\cos \alpha} + \frac{\cos \alpha}{\cos \alpha} = \frac{\cos \alpha}{\cos \alpha}
$$

ergibt sich die Gleichung:

$$
\frac{(y')}{(x')} = \frac{\operatorname{tg} \beta + \operatorname{tg} \alpha}{1 - \operatorname{tg} \beta \operatorname{tg} \alpha} = \operatorname{tg} (\beta + \alpha)
$$

Zur Bestimmung von k dient die Gleichung:

 $\frac{[y']}{[y]} = k \left( \cos \alpha + \frac{\sin \alpha}{\lg \beta} \right)$  oder  $k = \frac{[y'] \sin \beta}{[y] \sin (\alpha + \beta)} = \frac{[x'] \cos \beta}{[x] \cos (\alpha + \beta)}$ 

Verbindet man den Koordinaten (y) und  $\langle x \rangle$  bzw.  $\langle y' \rangle$  und  $\langle x' \rangle$  mit dem Nullpunkt, so erhält man eine gerade mit dem Südwinkel  $\beta$  bzw. ( $\alpha + \beta$ ) und von der Länge s bzw. s'.

Mechanisch gedeutet, kann diese Gerade als die Resultierende aller in O angreifenden Kräfte Oa, Ob, Oc... bzw. OA, OB, OC... angesehen werden.

$$
s = \frac{y}{\sin \beta} = \frac{y}{\cos \beta} \text{ und } s' = \frac{y'}{\sin (\alpha + \beta)} = \frac{y'}{\cos (\alpha + \beta)}
$$

$$
\alpha = (\alpha + \beta) - \beta \text{ und } k = \frac{s'}{s}
$$

Wenn die Figuren in beiden Systemen konform sind, so können diese Beziehungen zur Ableitung der Umwandlungskonstanten und allgemein als gute Kontrolle für die Richtigkeit der Transformation herangezogen werden.

Um diese Beziehungen auch für den durch die gestellte Aufgabe gegebenen Fall, daß die beiden Figuren nicht ähnlich sind, zur Ermittlung der wahrscheinlichsten Werte für die Transformationskonstanten dienstbar zu machen, beziehen wir zunächst die Figur abc... bzw. ABC... auf den Punkt a bzw. A als Nullpunkt und erhalten:

a 
$$
y_1 - y_1
$$
  $x_1 - x_1$   
\nb  $y_2 - y_1$   $x_2 - x_1$   
\nc  $y_3 - y_1$   $x_3 - x_1$   
\nd  $y_1' - y_1'$   $x_1' - x_1'$   
\ne  $y_3' - y_1'$   $x_2' - x_1'$   
\nc  $y_3' - y_1'$   $x_3' - x_1'$   
\n $\begin{array}{ccc}\n y_1' & y_1' & y_1' & y_1' \\
 y_2' & y_1' & y_2' & y_1' \\
 & & & \end{array}$ 

Für die Resultierende der in a bzw. A angreifenden Kräfte ab. ac. ad... bzw.  $AB$ ,  $AC$ ,  $AD$ , ... ergibt sich die Richtung und Größe:

$$
\operatorname{tg} \varphi_1 = \frac{y}{y} - n y_1
$$
\n
$$
\operatorname{tg} \varphi_1' = \frac{y}{y} - n y_1'
$$
\n
$$
\operatorname{tg} \varphi_1' = \frac{y}{y} - n y_1'
$$
\n
$$
\operatorname{sg} \varphi_1 = \frac{y}{y} - n y_1'
$$
\n
$$
\operatorname{sg} \varphi_1 = \frac{y}{y} - n y_1' = \frac{y}{y} - n y_1' - n y_1' - n y_1'
$$
\n
$$
\operatorname{sg} \varphi_1 = \operatorname{sg} \varphi_1' - \varphi_1 \quad \text{und} \quad k_1 = \frac{s_1'}{s}
$$

In weiterer Folge werden sämtliche Punkte des Systems auf den Punkt b, sodann c, d... bzw. B, C, D... bezogen, wodurch wir in jedem System n-Resultierende erhalten, welche sich im Schwerpunkte O der Figur abc... bzw. ABC... schneiden und durch O halbiert werden.

Zur Vereinfachung des Rechnungsvorganges werden alle Koordinaten so reduziert, daß [y], [x], [y'] und [x'] Null werden, wodurch sich für die Resultierende Oa bzw. OA die Beziehungen ergeben:

$$
\operatorname{tg} \varphi_1 = \frac{y_{1r}}{x_{1r}} \qquad \qquad \operatorname{tg} \varphi_1' = \frac{y_{1r'}}{x_{1r'}}
$$

64

$$
\varphi_1' - \varphi_1 = \alpha_1 \qquad s_1 = -\frac{n y_1}{\sin \varphi_1} \qquad s_1' = -\frac{n y_1'}{\sin \varphi_1'}
$$

$$
k_1 = \frac{s_1'}{s_1} = \frac{y_1' \sin \varphi_1}{y_1 \sin \varphi_1'}
$$

O ist der Ursprung und zugleich Schwerpunkt der Figur,  $y_1, x_2, \ldots$ bzw.  $y_{1r}x_{1r}$ ... sind die auf den Schwerpunkt der Figur reduzierten Koordinaten der Punkte a, b, c... bzw. A, B, C..., z, ist der Winkel, den die Resultierenden Oa und OA einschließen.

Für die Resultierenden  $Ob$ ,  $Oc$ ... bzw.  $OB$ ,  $OC$ ... crhalten wir in analoger Weise:

$$
\text{tg } \varphi_2 = \frac{y_{2r}}{x_{2r}}, \quad \text{tg } \varphi_2' = \frac{y_{2r'}}{x_{2r'}}, \quad \varphi_2' - \varphi_2 = \alpha_2, \quad k_2 = \frac{s_2^{k_2}}{s_2}.
$$

Wir erhalten auf diese Art n-Werte für  $\alpha$  und k. Den ausgeglichenen Wert für  $\alpha$  und k aus  $\alpha_1, \alpha_2, \ldots, \alpha_n$  bzw.  $k_1, k_2, \ldots, k_n$  ermitteln wir, indem wir zwischen diesen Einzelwerten das allgemeine arithmetische Mittel bilden:

$$
p_1 \alpha_1 = \alpha_1 s_1^2
$$
  
\n
$$
p_2 \alpha_2 = \alpha_2 s_2^2
$$
  
\n
$$
\alpha = \frac{\left(p \alpha\right)}{\left(p\right)} = \frac{\left(\alpha s^2\right)}{\left(s^2\right)}
$$
  
\n
$$
p_1 k_1 = k_1 s_1^2
$$
  
\n
$$
p_2 k_2 = k_2 s_2^2
$$
  
\n
$$
k = \frac{\left(p k\right)}{\left(p\right)} = \frac{\left(k s^2\right)}{\left(s^2\right)}
$$

Für die Gewichte p genügt es, s auf zwei Dezimalstellen der Kilometer anzunehmen, wodurch die Frage, ob für p yy + xx, y'y' + x'x' oder yy' + xx' oder ss' einzuführen ist, aus praktischen Gründen entfällt.

Im nachfolgenden soll der Zusammenhang zwischen diesem Verfahren und der Methode der kleinsten Quadrate nachgewiesen werden.

Zu diesem Behufe werden die beiden Systeme so in Verbindung gebracht, daß deren Achsenkreuze sich decken, wodurch sich ein System ergibt:

Die Punkte werden folgende Koordinaten aufweisen:

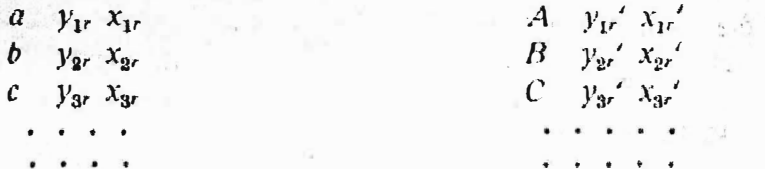

Die Seite  $Oa = s_1$  wird mit der Seite  $OA = s_1$ ' den Winkel  $\alpha_1$  einschließen, die Seiten werden einander gegenüber eine Längenverzerrung  $k_1 = \frac{s_1'}{s_1}$  aufweisen, wie schon früher erwähnt.

 $\land$   $\land$  Wir beziehen nun die Punkte a und A auf die Seite Oa, d. h. wir drehen die Achsen um den Winkel  $\varphi$ , und erhalten für a:

$$
y_a'' = y_1 \cos \varphi_1 + x_1 \sin \varphi_1 = s_1
$$
  

$$
x_a'' = x_1 \cos \varphi_1 - y_1 \sin \varphi_1 = \emptyset
$$

für Asmold als nebrew esquagres described als an iscrete and agreement  $y_A^{\prime\prime} = y_A^{\prime\prime}$ ,  $\frac{y_1}{s_1} + x_1^{\prime} \frac{x_1}{s_1}$  , where the contraction

ma toured this

$$
x_{A}'' = x_1' \cdot \frac{y_1}{s_1} - y_1' \frac{x_1}{s_1}
$$

 $5 - 1$ 

the lines a

 $\frac{1}{2}$  . The company of  $\alpha$   $\beta$ 

 $k_1 \cos \alpha_1 = a_1$  und  $k_1 \sin \alpha_1 = b_1$  gesetzt, folgt:

$$
y_{A}'' = s_1 a_1 + 0 \quad \text{oder} \quad y_1' \frac{y_1}{s_1} + x_1' \frac{x_1}{s_1} = s_1 a_1
$$
\n
$$
x_{A}'' = 0 - s_1 b_1 \qquad x_1' \frac{y_1}{s_1} - y_1' \frac{x_1}{s_1} = -s_1 b_1
$$
\n
$$
a_1 = \frac{y_1 y_1' + x_1 x_1'}{s_1^2}, \qquad b_1 = \frac{y_1' x_1 - x_1' y_1}{s_1^2}
$$

für die übrigen Punkte in analoger Weise:

$$
a_2 = \frac{y_2 y_2' + x_2 x_2'}{s_2^2}, \qquad b_2 = \frac{y_2' x_2 - x_2' y_2}{s_2^2}
$$

 $p_1 a_1 = a_1 s_1^2 = y_1 y_1' + x_1 x_1'$  $p_2 a_2 = a_2 s_2^2 = y_2 y_2' + x_2 x_2'$ **I CONTRACTOR OF BOOKER 285 COLO** 

$$
\frac{[p \, a]}{[p]} = a = \frac{[y y' + xx']}{[s^2]}
$$

$$
\frac{[p \, b]}{[p]} = b = \frac{[y'x - x'y]}{[s^2]}
$$

Biemit ist die Übereinstimmung zwischen beiden Verfahren hergestellt, wenn wir als unerheblich annehmen, daß wir in einem Falle die Mittelbildung für k und  $\alpha$  mit dem Gewichte  $p = s^2$ , im letzteren Falle jedoch die Einzelwerte für a und b mit dem Gewichte s<sup>2</sup> mitteln.

Es ist nicht empfehlenswert, nach Ermittlung der Konstanten  $\alpha$  und  $k$ die reduzierten Koordinaten umzuformen, da diese nach erfolgter Umformung nochmals reduziert werden müßten, es erscheint vorteilhafter, die ursprünglich im System I gegebenen Koordinaten umzuformen und die so erhaltenen Werte

Y' und X' um  $dy = \frac{\{y\} - \{Y'\}}{n}$  bzw.  $dx = \frac{\{X'\} - \{X'\}}{n}$  zu verbessern.

In den am Schlusse folgenden Beispielen ist der Rechnungsvorgang für die verschiedenen Fälle veranschaulicht.

Zur besseren Übersicht wurde allen Beispielen die gleiche Punktlage zugrunde gelegt.

Was den speziellen Fall der Einpassung der Neuaufnahme eines größeren Grundkomplexes in eine Katastralmappe älteren Ursprunges betrifft, muß noch folgendes bemerkt werden:

In die Vermessung sind womöglich viele Ausgangspunkte einzubeziehen, deren relativ richtige Lage vor Beginn der Vermessung nach dem Grundplane zu überprüfen ist. Das ganze Aufnahmsgebiet ist mit einem Polygonzuge einzuschließen, bei größeren Arbeiten werden noch Zwischenzüge einzuschalten sein. Die ausgewählten festen Punkte sind so mit dem Polygonnetze in Verbindung zu bringen, daß deren Koordinaten auf eine einfache Art abgeleitet werden können.

Es ist zweckmäßig, die Aufnahme auf einen Gebietsstreifen des unverändert gebliebenen Teiles auszudehnen.

Der Papiereingang ist zur Vermeidung jeder Mehrarbeit, weder bei der Polygonzugsberechnung, noch bei der Auftragung zu berücksichtigen, da die Konstante k dem Einflusse desselben Rechnung trägt.

Nach Berechnung der Koordinaten sämtlicher Polygon- und Ausgangspunkte unter Annahme eines beliebigen Achsensystems werden die Koordinaten der auf der Mappe gegebenen Anschlußpunkte auf graphischem Wege ermittelt, wobei die Einzeichnung eines Achsenkreuzes nach freiem Ermessen erfolgen kann. Zur Erleichterung der graphischen Arbeiten wird es sich jedoch empfehlen, den Nullpunkt ungefähr in der Mitte des Aufnahmsgebietes anzunehmen.

Die Sektionsränder sollen — insbesonders bei Mappen älteren Ursprunges für die Koordinatenbeziehung ganz außer acht gelassen werden.

Die rechnerisch und graphisch ermittelten Werte hinsichtlich der den beiden Systemen gemeinsamen Punkte werden sodann nach Beispiel 1 behandelt.

Erweisen sich nach Ableitung der endgültigen Koordinaten die verbleibenden Fehler v für einzelne Punkte als zu groß, so sind die betreffenden Punkte von der Ausgleichung auszuscheiden und das Verfahren ist zu wiederholen.

Die restlichen im Systeme 1 gegebenen Punkte, einschließlich der als nicht identisch befundenen Ausgangspunkte werden nun auf Grund der Umformungskonstanten auf das System II bezogen, worauf die Auftragung sämtlicher Punkte auf Grund des im Blatte bereits eingezeichneten Achsenkreuzes erfolgen kann. Auf Grund des Polygonnetzes ist nun das Detail aufzutragen.

Schließlich ist noch der Anschluß mit dem unverändert gebliebenen Teile herzustellen.

Handelt es sich um die Angleichung einer Neutriangulierung an ein älteres Dreiecksnetz, so werden zunächst die auch im alten Netze gegebenen Ausgangspunkte mit den Hauptnetzpunkten auf Grund der Winkelbeobachtungen zusammenhängend ausgeglichen, sodann die Einpassung wie im Beispiele 1 oder 3 vorgenommen und mit den umgeformten Koordinaten die Berechnung des trigonometrischen Netzes zu Ende geführt.

Im Beispiele 2 wird als Aufgabe die Einzeichnung eines Liniennetzes auf Grund der auf dem Blatte dargestellten und koordinatenmäßig gegebenen Punkte angenommen. Es wird genügen, die Eckpunkte eines das Blatt einschließenden Rechteckes zu rechnen, worauf die Einteilung z. B. von 100 zu 100 m längs der Rechteckseiten mit einem Abstande von 100 k vorzunehmen ist.

Beispiel 3 behandelt den möglichen Fall der Notwendigkeit der Übertragung einiger Punkte aus einem älteren Netze in ein solches jüngeren Ursprunges, wobei von der Annahme ausgegangen wird, daß die Winkelbeobachtungen hinsichtlich der zu übertragenden Punkte nicht vorliegen oder nicht berücksichtigt werden sollen.

Hier, sowie bei Beispiel 2 entfällt natürlich jede Abänderung der Ausgangspunkte.

Im Beispiele 4 wird schließlich eine Einpassung mit Anwendung des allgemeinen arithmetischen Mittels ersichtlich gemacht.

## Beispiel 1.

Einpassung einer Neuvermessung an einen Plan älteren Ursprunges.

| Pkt.  | Durch Rechnung |             |        |             |     | Graphisch     |     |                       |               |            |                          | Reduzierte Koordinaten |     |                |         |
|-------|----------------|-------------|--------|-------------|-----|---------------|-----|-----------------------|---------------|------------|--------------------------|------------------------|-----|----------------|---------|
|       | ermittelt      |             |        |             |     |               |     |                       |               |            |                          |                        |     |                |         |
|       |                | v           |        | $\mathbf x$ |     | $\mathbf{y}'$ |     | x                     |               | $y_r$      |                          | $x_r$                  |     | $y_r$          | $x_r$   |
|       |                | $\bf{2}$    |        | 3           |     | $^{\prime}$ 4 |     | -5                    |               | 6.         |                          |                        |     | 8 <sub>1</sub> | 9       |
|       |                | 969.78      |        | $445.47 +$  |     | $660.10 +$    |     | 14.90                 |               | $120.27 -$ |                          | 546.79                 |     | 110.35         | 540.12  |
| B     |                | 1267.77     |        | $289.69 +$  |     | 867.60        | $+$ | 274.20                | $+$           | $177.72 -$ |                          | 391.01                 | $+$ | 317.85.        | 280.82  |
| с     | ╺╈╾            | 1366.19     | $\div$ | $224.33 +$  |     | 749.20        |     | 775.20                | $+$           | $276.14 +$ |                          | 123.01                 | $+$ | 199.45         | 220.18  |
| D     | ┽              | $1467.58 +$ |        | $639.02 +$  |     | $676.20 +$    |     | 1186.40               | $\div$        | $377.53 +$ |                          | 537.70                 |     | $+$ 126.45; +  | 631.38  |
| E     | ┿              | $941.76 +$  |        | $541.14 +$  |     | $241.60 +$    |     | 892.90                |               | $148.29 +$ |                          | 439.82                 |     | $-308.15 +$    | 337.88  |
| F     | $+$            | 527.23      |        | $61.42 +$   |     | $103.80 +$    |     | 186.50                | $\overline{}$ | 562.82     | $\overline{\phantom{m}}$ | 162.74                 |     | $-445.95$      | 368.52  |
| $+$   |                | 6540.31     | $+$    | $1404.49 +$ |     |               |     | $3298.50 + 3330.10 +$ |               | $831.39 +$ |                          | $-1100.54$             | $+$ | $754.10 +$     | 1189.47 |
|       |                |             |        | 796.58      |     |               |     |                       |               | 831.38     |                          | 1100.53                |     | 754.10         | 1189.46 |
|       |                | 6540.31     | $^{+}$ | 607.91      | $+$ | $3298.50 +$   |     | 3330.10               | $+$           | $ 0.01  +$ |                          | 0.01                   |     | $0.00 +$       | 0.011   |
| $:-n$ |                | 1090.05     |        | 101.32      |     | 549.75        |     | 555.02                |               |            |                          |                        |     |                |         |
| 101   |                | $624.39'$ – |        | 106.84      |     |               |     |                       |               |            |                          |                        |     |                |         |
| 102   | $-$            | $711.95 +$  |        | 3.46        |     |               |     |                       |               |            |                          |                        |     |                |         |
| 103   | +              | $863.72 +$  |        | 75.25       |     |               |     |                       |               |            |                          |                        |     |                |         |
|       |                | $2200.06 -$ |        | 28.13       |     |               |     |                       |               |            |                          |                        |     |                |         |

## $\Pi$ .

| Pkt.             | $y_r y'_r$    |                     | $x_r x_r$                                        | $y_r x_r$      | $y_r x_r$                                           |  | $y_r y_r$                              |     | $X_r X_r$                           |
|------------------|---------------|---------------------|--------------------------------------------------|----------------|-----------------------------------------------------|--|----------------------------------------|-----|-------------------------------------|
| 10 <sup>10</sup> | 11            |                     | 12 <sup>2</sup>                                  | 13             | 14                                                  |  | 15 <sup>15</sup>                       |     | 16                                  |
| $\boldsymbol{A}$ |               | 13.271.79           | 295.332.21                                       | 60.338.28      | $64.960.23 +$                                       |  | 14.464.87                              | +   | 298.979.30                          |
| B<br>C           |               | 56,488.30           | $109.803.43 -$                                   | $124.282.53 -$ | $49.907.33 +$                                       |  | 31,584.40                              |     | 152.888.82                          |
|                  |               | 55,076.12           | $27.084.34 +$                                    |                | $24.534.34 + 60.800.51 +$                           |  | 76.25.30                               | $+$ | 15.131.46                           |
| D                | $+$           | 47.738.67<br>$+$    | $339.493.03 +$                                   | $67.992.17 +$  | $238.364.89 +$                                      |  | 142.528.90                             | $+$ | 289.121.29                          |
| E                |               | 45.695.56<br>$\div$ | $148.606.38 -$                                   | $135.530.53 -$ | $50.104.23 +$                                       |  | 21.989.92                              | $+$ | 193.441.63                          |
|                  |               | 250,989.58<br>$+$   | $59.972.94 +$                                    |                |                                                     |  | $72.573.90 + 207.410.43 + 316.766.35$  | $+$ | 26.484.31                           |
| $+$              | $+455.988.23$ |                     |                                                  |                | $165.099.41 + 571.536.06$                           |  |                                        |     |                                     |
| $\frac{1}{2}$    | $-13.271.79$  |                     |                                                  |                | $320.151.34 - 100.011.56$                           |  |                                        |     |                                     |
|                  |               | 442.716.44<br>-1-   | 980.292.33                                       |                |                                                     |  | $155.051.93 + 471.524.50 + 603.587.74$ | $+$ | 976.046.81                          |
|                  |               | $Z_i =$             | $+1.423.008.77$                                  | $Z_i =$        |                                                     |  |                                        |     | $-626.576.43$ $N =   +1.579.634.55$ |
|                  |               |                     |                                                  |                | $\log k \sin \alpha = \frac{Z_2}{N} = 9.598$ 4179 n |  |                                        |     |                                     |
|                  |               |                     | $\log k \cos \alpha = \frac{21}{N} = 9.954$ 6510 |                |                                                     |  |                                        |     |                                     |

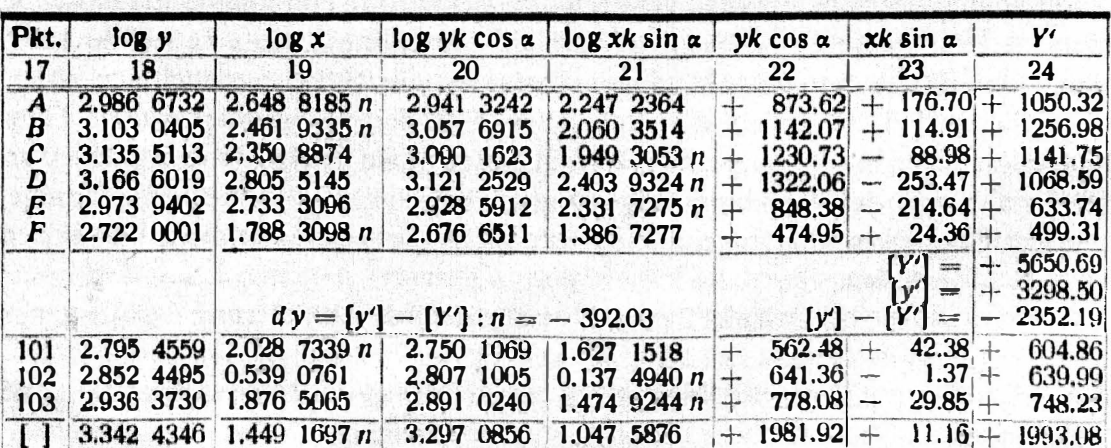

III<sub>b.</sub>

| Pkt.             | log xk cos x     | $\log yk \sin \alpha$           | $xk$ cos $\alpha$                 | $yk \sin \alpha$                                     | $\mathbf{X}^t$                     |  |
|------------------|------------------|---------------------------------|-----------------------------------|------------------------------------------------------|------------------------------------|--|
| 25               | 26               | 27                              | 28                                | 29                                                   | 30                                 |  |
| $\boldsymbol{A}$ | $2.603$ 4695 n   | 2.5850911n                      | 401.30                            | 384.67<br>$\frac{1}{2}$                              | 16.63<br>$\frac{1}{2}$             |  |
| $\boldsymbol{B}$ | $2.416$ 5845 n   | $2.701$ 4584 n                  | 260.96                            | 502.87<br>ances                                      | $\frac{1}{2}$<br>241.91            |  |
| $\mathcal C$     | 2.305 5384       | $2.733$ 9292 n                  | 202.09<br>$\leftarrow$            | 541.91<br><b>MONE</b>                                | 744.00<br>$\frac{1}{2}$            |  |
| D                | 2.760 1655       | $2.765$ 0198 n                  | 575.66<br>n                       | $582.13 +$<br>$\frac{1}{2}$                          | 1157.79                            |  |
| E                | 2.687 9606       | $2.572$ 3581 n                  | 487.48<br>$\rightarrow$           | $373.56 +$<br><b>Hotel</b>                           | 861.04                             |  |
| F                | $1.742\,9608\,n$ | $2.320$ 4180 n                  | 55.33<br>1.586                    | 209.13<br><b>Docume</b>                              | 153.80<br>$-$                      |  |
|                  |                  |                                 |                                   | $X^{\prime}$<br>$\frac{1}{2}$                        | $+ 3141.91$                        |  |
|                  |                  | $dx = [x'] - [X'] : 6 = +31.36$ |                                   | $\lceil x' \rceil$<br>$[x'] - [X']$<br>$\frac{1}{2}$ | $=$   $+$ 3330.10<br>$+$ 188.19    |  |
| 101              | $1.983$ 3850 $n$ | $2.393$ 8738 n                  | 96.25<br>$\overline{\phantom{a}}$ | $-247.66$                                            | 151.41<br>$\div$                   |  |
| 102              | 0.493 7271       | $2.450\,8674\,n$                | -4-                               | $3.12 - 282.40 +$                                    | 285.52                             |  |
| 103              | 1.831 1575       | $2.534$ 7909 n                  | $+$                               | $67.79 - 342.60$                                     | 410.39<br>$\overline{\phantom{a}}$ |  |
|                  | $1.403$ 8207 n   | $2.940$ 8525 n                  | 25.34<br><b>SANY</b>              | $-872.67$                                            | 847.32<br>$\frac{1}{2}$            |  |

IV.

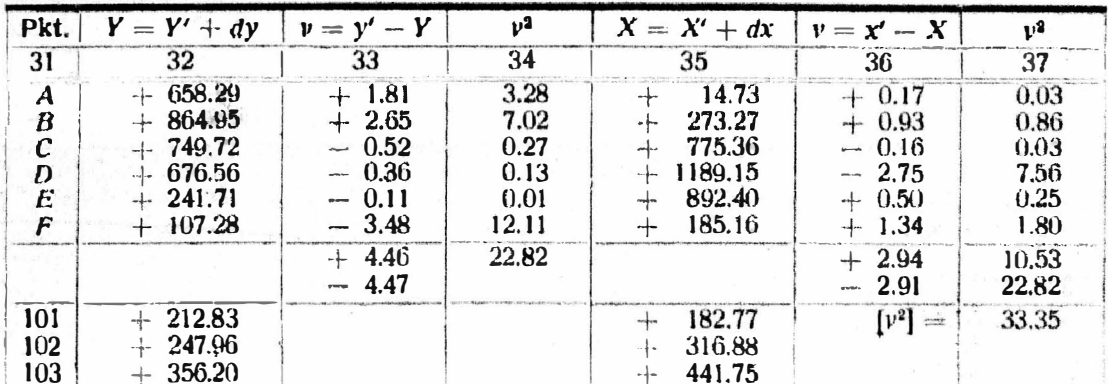

Anmerkung: Die Kontrolle für die Richtigkeit der Transformation besteht darin, daß hinsichtlich der gemeinsamen Punkte  $(A-F)$  [v] = 0 sein muß, hinsichtlich der übrigen Punkte muß [y] k cos  $\alpha = [y k \cos \alpha]$ , [x] k sin  $\alpha = [x k \sin \alpha]$ , [x] k cos  $\alpha = [x k \cos \alpha]$  und  $[y]k \sin \alpha = [yk \sin \alpha]$  sein.

Im Beispiele 3 ist die Richtigkeit der Endergebnisse auf eine andere Art kontrolliert.

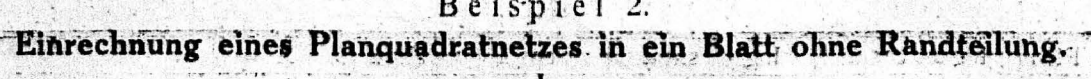

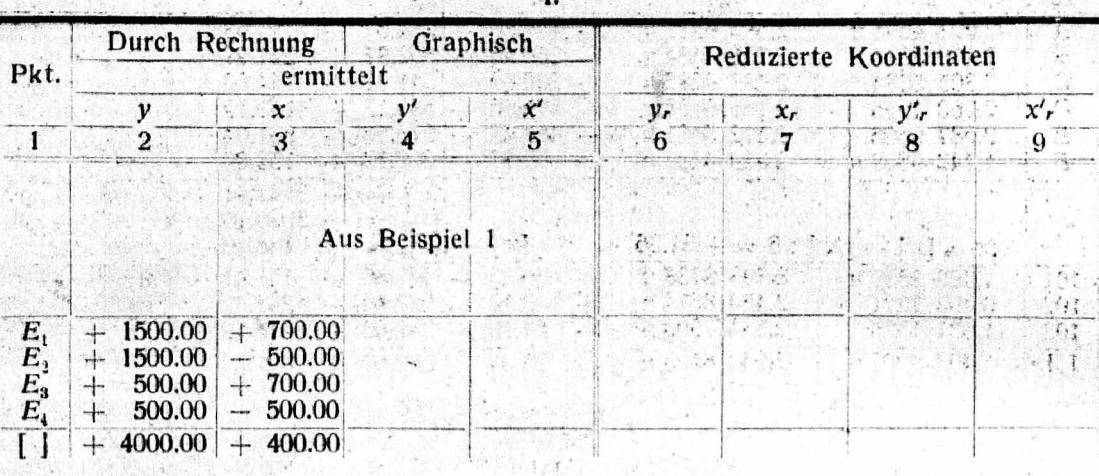

II.<br>Aus Beispiel 1.

Ġ.

 $IIIa.$ 

| Pkt.                       | log y                                                                                    | log x |                       | $\log yk \cos \alpha$ $\log xk \sin \alpha$ $yk \cos \alpha$ xk sin $\alpha$                                                                       |    |           | $M_{\odot}$                                                                                                    |
|----------------------------|------------------------------------------------------------------------------------------|-------|-----------------------|----------------------------------------------------------------------------------------------------|----|-----------|----------------------------------------------------------------------------------------------------|
| 17 <sup>2</sup>            | 18                                                                                       | 19    | 20                    | -21                                                                                                    | 22 | $\sim$ 23 | 24                                                                                                    |
| $E_{\rm s}$<br>$E_{\rm I}$ | 2.6 8 9700 2.845 0980<br>2,698 9700 2.698 9700                                           |       | 2.653 6210 2.2 7 3879 | $E_1$ 3.176 0913   2.845 0980.   3.130 7423   2.443 5159 n<br>$E_2$ 3.176 0913 2.698 9700 n 3.130 7423 2.2 7 3879<br>  2.653 6210   2.443 5159 $n$ |    |           | $+$ 1351.27 - 277.66 + 1073.61<br>$+$ 1351.27 + 198.33 + 1549.60<br>$+$ 450.42 - 277.66 + 172.76<br>$450.42 + 198.33 + 648.75$ |
|                            | $\begin{array}{ c c c c c c } \hline 1 & 3.602 & 0600 & 2.602 & 0600 \hline \end{array}$ |       | 3.556 7110 2.200 4779 |                                                                                                    |    |           | $+3603.39 - 158.66 + 3444.72$                                                                                                  |

III b.

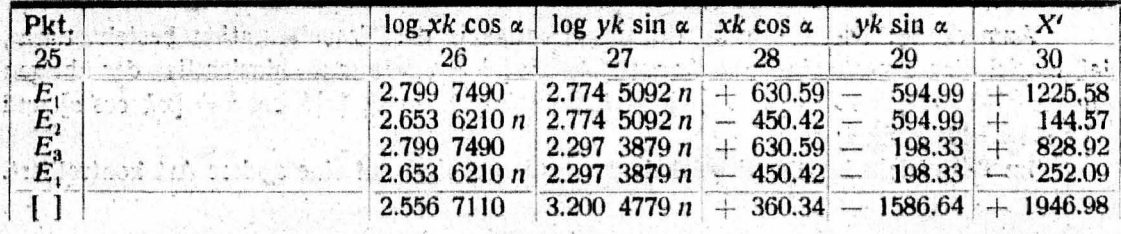

V

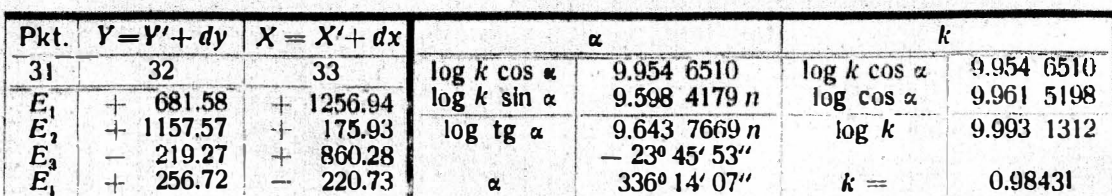

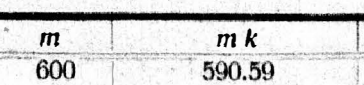

VL

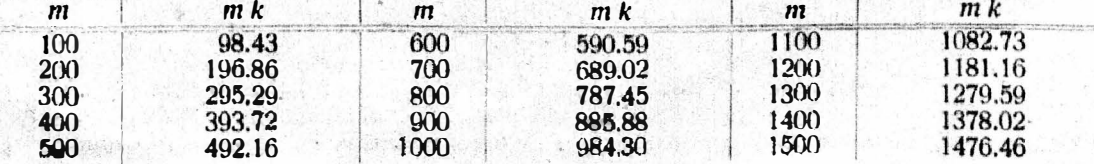

## Beispiel 3.

Übertragung einzelner Punkte eines trig. Netzes in ein Netz anderen Systems.

| Pkt. |  | System 1    |                          |            | System II  |                               |             |  |          |  | Reduzierte Koordinaten |  |                                                              |            |                                               |              |
|------|--|-------------|--------------------------|------------|------------|-------------------------------|-------------|--|----------|--|------------------------|--|--------------------------------------------------------------|------------|-----------------------------------------------|--------------|
|      |  |             |                          |            |            |                               | $v_r$       |  | $\chi_r$ |  | $-\mathbf{V}'$ r       |  | $x_r$                                                        | $W_{\Psi}$ |                                               | $W_{X}$      |
|      |  |             |                          |            |            | 5                             |             |  |          |  | R                      |  | ₩                                                            |            | $10^{\circ}$                                  | $\mathbf{1}$ |
| A    |  | $659.08 +$  |                          | $-6.05 +$  | $660.10 +$ |                               |             |  |          |  |                        |  | $14.90 + 109.33 - 549.08 + 110.35 - 540.12 + 1.02 + 8.96$    |            |                                               |              |
| B    |  | 869.48      | $\rightarrow$            | $268.35 +$ | $867.60 +$ |                               |             |  |          |  |                        |  | $274.20 + 319.73 - 286.78 + 317.85 - 280.82 - 1.88 + 5.96$   |            |                                               |              |
| С    |  | $753.28 +$  |                          | $778.65 +$ | $749.20 +$ |                               |             |  |          |  |                        |  | $775.20 + 203.53 + 223.52 + 199.45 + 220.18 - 4.08 - 3.34$   |            |                                               |              |
| Đ    |  | 679.68      | $\frac{1}{2}$            | $1199.15+$ | $676.20 +$ |                               |             |  |          |  |                        |  | $1186.40 + 129.93 + 644.02 + 126.45 + 631.38 - 3.48 - 12.64$ |            |                                               |              |
| E    |  | $237.38 +$  |                          | $898.45 +$ | 241.60     | $892.90 -$                    | $-312.37 +$ |  |          |  |                        |  | $343.32 - 308.15 + 337.88 + 4.22 - 5.44$                     |            |                                               |              |
| F    |  | 99.58       | $+$                      | $180.15 +$ | $103.80 +$ |                               |             |  |          |  |                        |  | $186.50 - 450.17 - 374.98 - 445.95 - 368.52 + 4.22 + 6.46$   |            |                                               |              |
| $-$  |  | 3298.48     | $\overline{\phantom{a}}$ |            |            | $3330.80 + 3298.50 + 3330.10$ |             |  |          |  |                        |  |                                                              |            | $+9.46 + 21.38$<br>$\parallel$ - 9.44 - 21.42 |              |
|      |  | $3298.48 +$ |                          |            |            | $3330.80 + 3298.50 + 3330.10$ |             |  |          |  |                        |  |                                                              |            |                                               |              |
| : n  |  | 549.75      | $\omega$                 |            |            | $555.13 - 549.75 - 555.02$    |             |  |          |  |                        |  |                                                              |            |                                               |              |
| 101  |  | 206.78      |                          | 177.58     |            |                               |             |  |          |  |                        |  |                                                              |            |                                               |              |
| 102  |  | $242.70 +$  |                          | 313.76     |            |                               |             |  |          |  |                        |  |                                                              |            |                                               |              |
| 103  |  | $352.89 +$  |                          | 440.45     |            |                               |             |  |          |  |                        |  |                                                              |            |                                               |              |
|      |  | $802.37 +$  |                          | 931.79     |            |                               |             |  |          |  |                        |  |                                                              |            |                                               |              |

 $|11.*$ 

| Pkt.                                                  | $\chi_r w_x$                                                                                              | $y_r w_q$                                                                                           | $X_r W_u$                                                                    | $V_r W_x$                                                    | 1/3                                                  | $\mathbf{r}^2$                                                  |
|-------------------------------------------------------|----------------------------------------------------------------------------------------------------|----------------------------------------------------------------------------------------------------|------------------------------------------------------------------------------|--------------------------------------------------------------|------------------------------------------------------|-----------------------------------------------------------------|
| 12                                                    | 43                                                                                                    | 14                                                                                                  | 15                                                                           | 16                                                           |                                                      | 18                                                              |
| $\boldsymbol{A}$<br>B<br>$\rightarrow$<br>D<br>E<br>F | 4928.00<br>$\sim$ $ ^{13}$<br>1728.40<br>telephone<br>734.80<br>8089.60<br>Statute.<br>1849.60<br>2390.20 | 112.20<br>$-4-$<br>601.60.<br>$1 - 1$<br>816.00<br>Arevy.<br>452.40<br>$\sim$<br>1308.20<br>1899.00 | 561.00<br>$-14$<br>545.20<br>$-1$<br>897.69<br>2227.20<br>1434.80<br>1561.40 | 985.60<br>1907.20<br>668.00<br>1643.20<br>1686.40<br>2907.00 | 12100<br>102400<br>40000<br>16900<br>96100<br>202500 | 302500<br>841(K)<br>484(k)<br><b>409600</b><br>115600<br>136900 |
| $-\leftarrow$<br><b>Brighton</b>                      | -19720.60                                                                                                 | 112.20<br>5077.20                                                                                   | 1980.00<br>5247.20<br>Arrest                                                 | 4579.20<br>5218.20                                           | <b>470000</b>                                        | 1097100                                                         |
| m.                                                    | 19720.60                                                                                                  | 4965.00<br>19720.60                                                                                 | 3267.20<br>$rac{1}{2}$<br>639.00<br>signed in the                            | 639.00                                                       | $+ 470000$                                           | 1097100<br>$\rightarrow$<br>470000                              |
|                                                       | $Z_1 = \pm 1.5$                                                                                           | 24685.00                                                                                            | $Z_{\rm a} =$                                                                | 2628.20<br><b>Nichter</b>                                    | $N$ and $\mathbb{R}$                                 | 1567100                                                         |
|                                                       | $k \cos \alpha = 0.015752$                                                                                | $\log k \cos \alpha = 9.9931010$                                                                    |                                                                              | $k \sin \alpha = -0.0016771$                                 |                                                      | $\log k \sin z = 7.2245617 n$                                   |

III a.

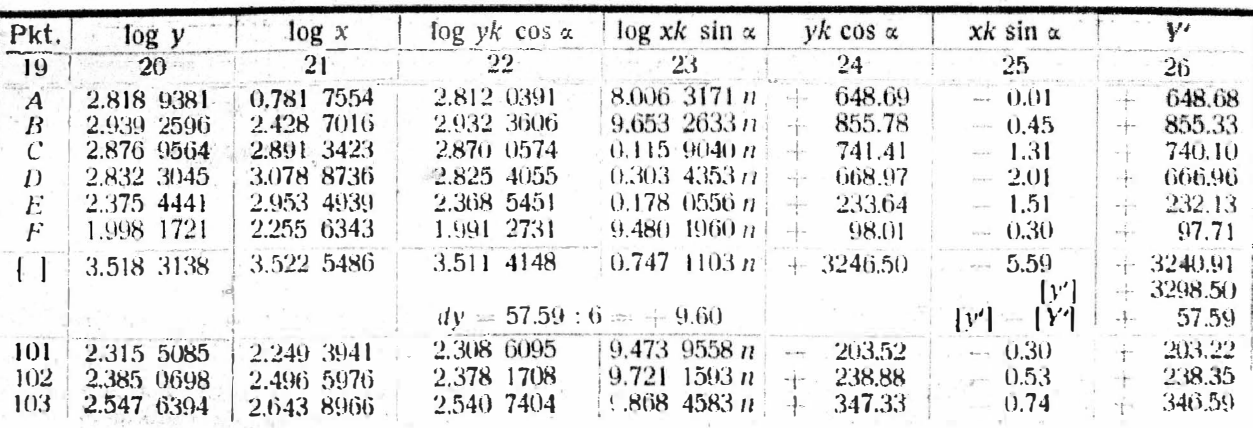

\*) Bei der Bildung der Produkte wurden die Faktoren y, und x, auf Zehner abgerundet.

G

Š W  $1 - 1$ 

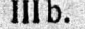

|               | Pkt. $\log xk \cos \alpha$ | $\log yk \sin \alpha$   | $xk \cos \alpha$ | yk sin a                | X'                      |  |
|---------------|----------------------------|-------------------------|------------------|-------------------------|-------------------------|--|
| 27            | -28                        | 29                      | 30               | 31                      | 32                      |  |
| A             | 0.774 8564                 | $0.043$ 9998 n          | 5.95<br>$\div$   | $-1.11$                 | 7.06<br>$+$             |  |
| B             | 2.421 8026                 | $0.163$ 8213 n          | 264.12<br>$+$    | $-1.46$                 | 265.58<br>$+$           |  |
| $\mathbf{C}$  | 2.884 4433                 | $0.101$ 5181 $n$        | 766.38           | $-1.26$                 | 767.64<br>$+$           |  |
| D             | 3.071 9746                 | $0.056$ 8662 n          | 1180.25<br>$+$   | $-1.14$                 | 1181.39<br>$\div$       |  |
| $\frac{E}{F}$ | 2.946 5949                 | 9.6000058n              | 884.29<br>$+$    | $-0.40$                 | 884.69<br>$\div$        |  |
|               | 2.248 7353                 | $9.222$ 7338 n          | 177.31<br>$+$    | $-0.17$                 | 177.48<br>$+$           |  |
|               | 3.515 6496                 | $0.742$ 8755 n          | $+3278.30$       | $-5.54$                 | 3283.84<br>$+$          |  |
|               |                            | $dx = +46.26:6 = +7.71$ |                  | $[x] =$<br>$[x] - [X']$ | 3330.10<br>46.26<br>$+$ |  |
| 101           | 2.242 4951                 | 9.5400702 n             | 174.78<br>$+$    | $-0.35$                 | 175.13<br>$+$           |  |
| 102           | 2.489 6986                 | $9.609\;6315\;n$        | 308.82<br>$+$    | $-0.41$                 | 309.23<br>$+$           |  |
| 103           | 2.636 9976                 | 9.7722011n              | 433.51<br>$+$    | $-0.59$                 | 434.10<br>$+$           |  |

IV.

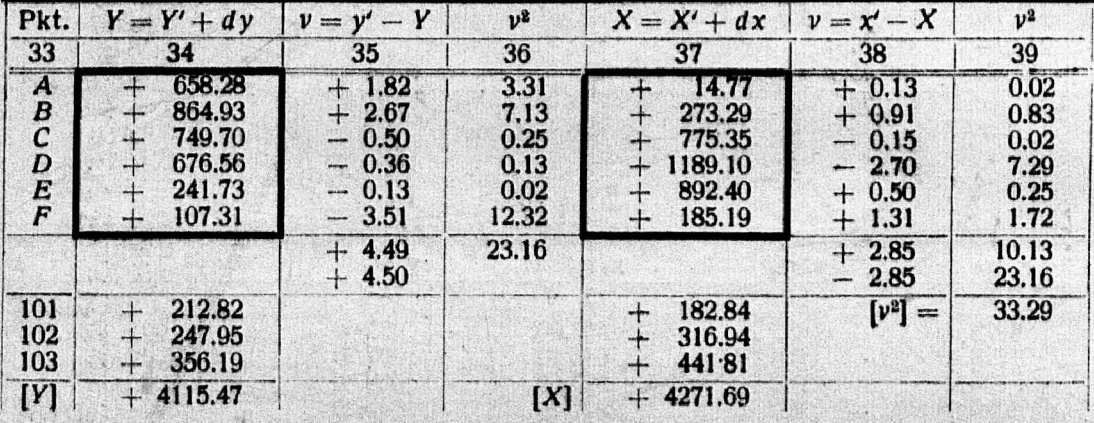

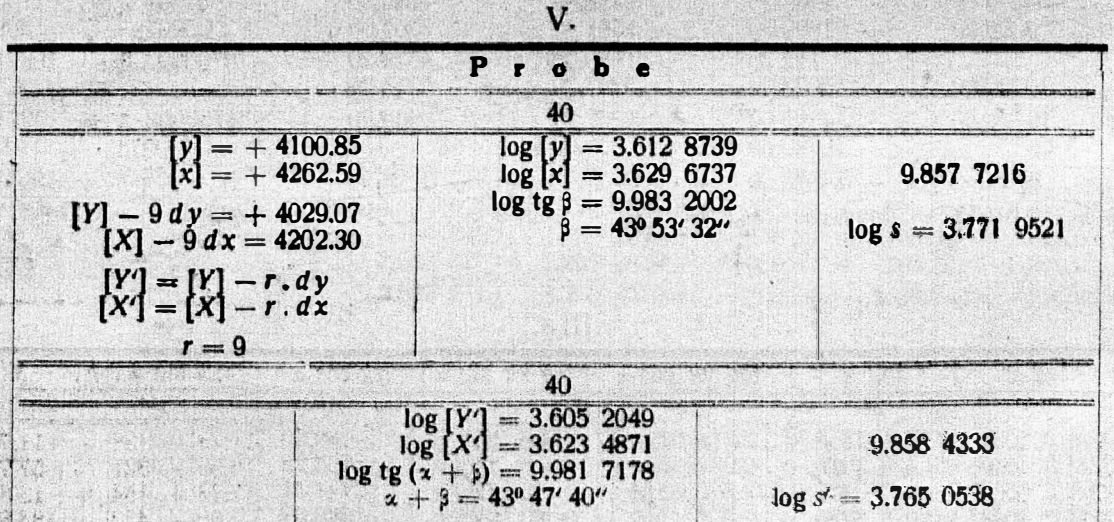

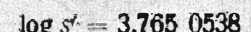

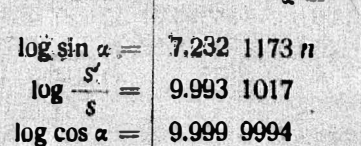

 $log b = 7.225$  2190 n<br> $log a = 9.993$  1011

Wenn das Netz des Systems II eine größere Genauigkeit als jenes im Systeme 1 aufweist, bleiben die unter Rahmen ausgewiesenen Koordinaten der gemeinsamen Punkte A bis Funberücksichtigt. Die Ableitung dieser Koordinaten erf

 $5'52''$ 

### Beispiel 4.

## Beispiel 1 mit Anwendung des allgemeinen arithmetischen Mittels gelöst.

#### $\mathbf{1}$ . Aus Beispiel 1.

 $\mathbb{R}^n$ 

des .

MAN Pear grea

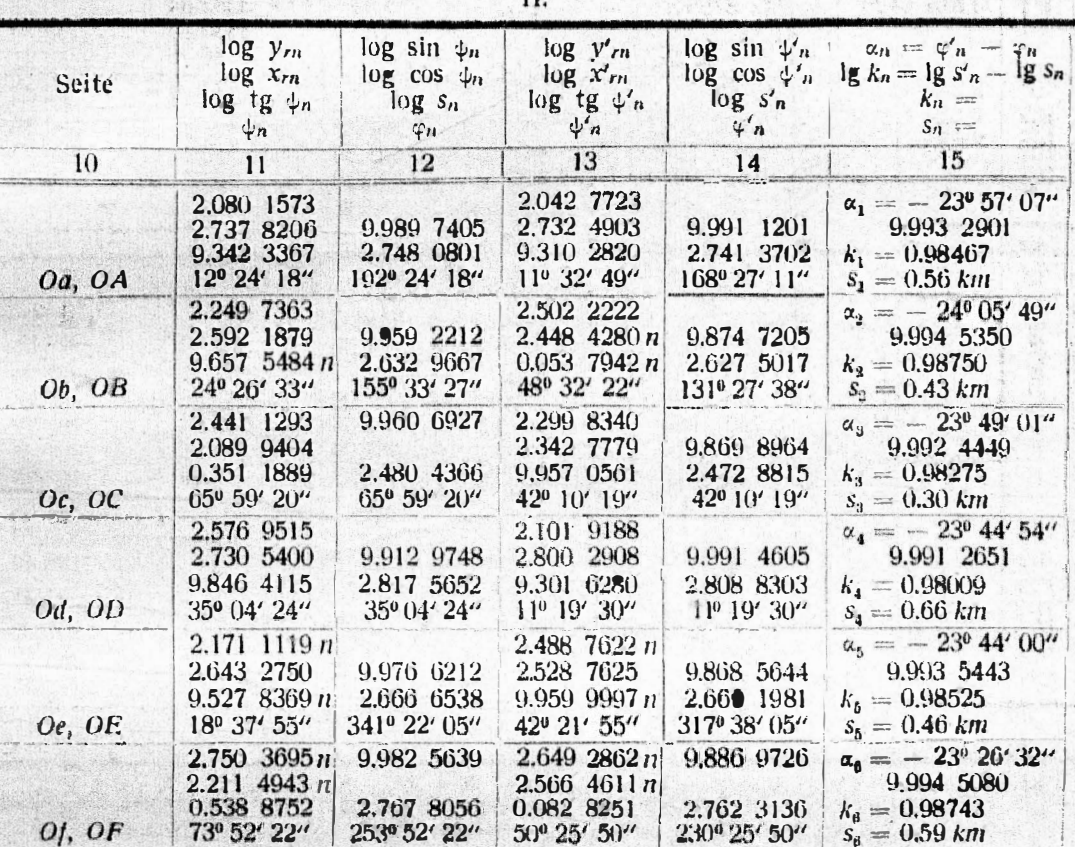

 $\mathbf{r}$ 

Ш.

|                                                                                | $\alpha_n$                                                           | $a_n-m$                                                                            | $p_n =$                                      | $p_n(\alpha_n-n)$                                                                                                    | $p_n$ $k_n$                                                                                   |                                                                                                    |                                                                                                    | b e                                                           |                                                                                                    |
|--------------------------------------------------------------------------------|----------------------------------------------------------------------|------------------------------------------------------------------------------------|----------------------------------------------|----------------------------------------------------------------------------------------------------|-----------------------------------------------------------------------------------------------|----------------------------------------------------------------------------------------------------|----------------------------------------------------------------------------------------------------|---------------------------------------------------------------|----------------------------------------------------------------------------------------------------|
| Pkt.                                                                           | $\bf{0}$                                                             | $\boldsymbol{\mu}$<br>$\mathbf{r}$                                                 | $S_n^2$                                      |                                                                                                    |                                                                                               | $\mathbf{Z}$ -<br>$\mathfrak{A}_n$                                                                            | $p(\alpha - \alpha_n)  k - k_n  p(k - k_n)$                                                                               |                                                               |                                                                                                    |
| 16                                                                             | 17                                                                   | 18                                                                                 | 19                                           | 20                                                                                                    | 21                                                                                            | 22                                                                                                    | 23                                                                                                    | 24                                                            | $25 \frac{25}{25}$                                                                                              |
| $\boldsymbol{A}$<br>$\boldsymbol{B}$<br>$\mathcal{C}_{0}^{(n)}$<br>D<br>E<br>F | 23 57 07<br>24 05 49<br>23.49 01<br>23 44 54<br>23 44 00<br>23 26 32 | 253<br>⊕<br>549<br>10.59<br>$\pm$<br>1506'<br>$+$<br>1600<br>$^{+}$<br>3328<br>$+$ | 0.31<br>0.18<br>0.09<br>0.44<br>0.21<br>0.35 | 53.63<br>$+$<br>62.82<br>$\qquad \qquad -$<br>59.31<br>$^{+}$<br>398.64<br>$+$<br>201,60<br>$\rightarrow$<br>702.80<br>$+$ | $0.305$ 2477<br>$0.177$ 7500<br>$0.088$ 4475<br>0.4312396<br>9025<br>0.206<br>$0.345$ $0.005$ | 683*<br>$+$<br>1205''<br>$\rightarrow$<br>197''<br>$-4-$<br>$50^{\circ}$<br>104''<br><b>ANDREWS</b><br>1152'' | $211.73$ –<br>┿<br>$216.90 -$<br>$17.73+$<br>-∔-<br>$22.00 +$<br>$\overline{\phantom{m}}$<br>$21.84 -$<br>-<br>403.20<br> | 38 <sup>1</sup><br>321<br>$154 +$<br>420.<br>96<br>314<br>$-$ | 11.78<br>57.78<br>$\overline{\phantom{m}}$<br>13.86<br>184.80<br>$\div$<br>20.16<br>10000<br>109.90<br>dewater. |
| $\mathfrak{m}$<br>$\frac{1}{2}$<br>$\pm$<br>$\alpha =$                         | 24 00 00<br>$+ 14  16 $<br>23 45 44                                  |                                                                                    | 1.58<br>$*1.58$<br>$\alpha - m$              | 1415.98<br>$+$<br>62.82<br>1353.16<br>$+$<br>856"<br>$\frac{1}{2}$<br>14'16''                                              | 1.555 1878<br>$[ p_n k_n ]$<br>$rac{1}{2}$<br>[p]<br>0.98429                                  |                                                                                                    | 446.36<br>$+$<br>447.04                                                                                                   |                                                               | 198.66<br>$+$<br>199.62<br><b>Services</b>                                                                      |

log cos  $\alpha$  9:961 5281<br>log k 9:993 1231 log  $\alpha = 9.954$  6514<br>log sin  $\alpha$  9.605 2425 log  $b = 9.598$  3656 n

74

moti.

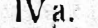

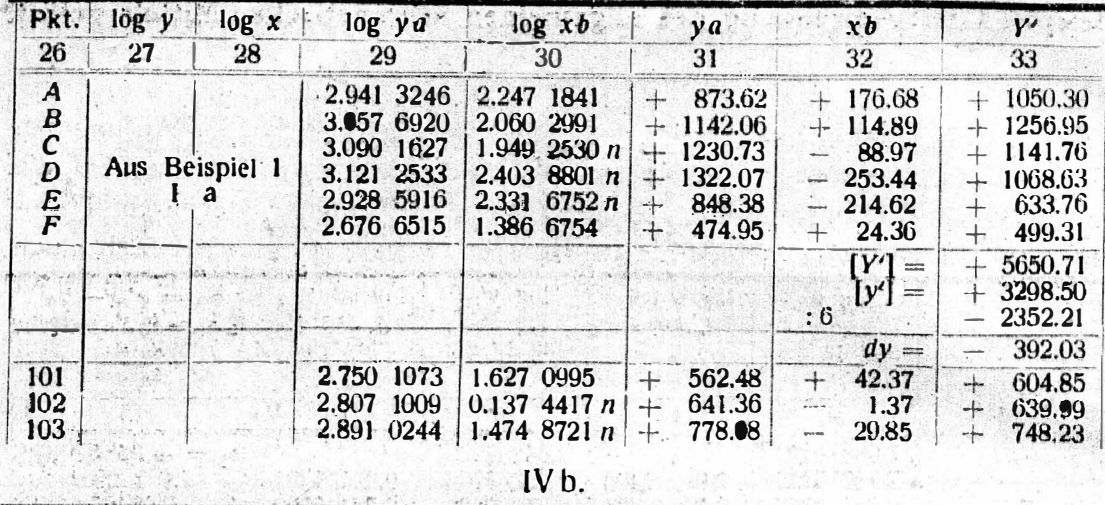

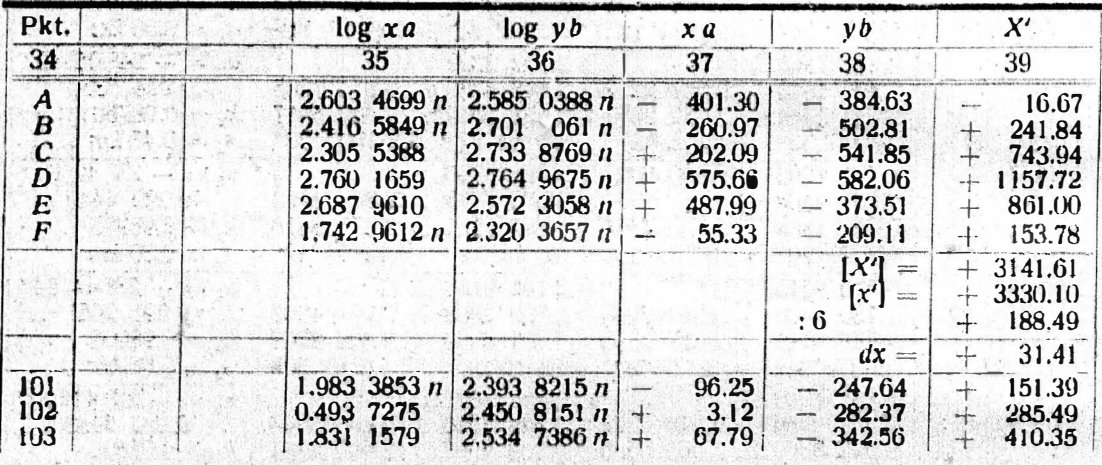

 $\overline{V}$ 

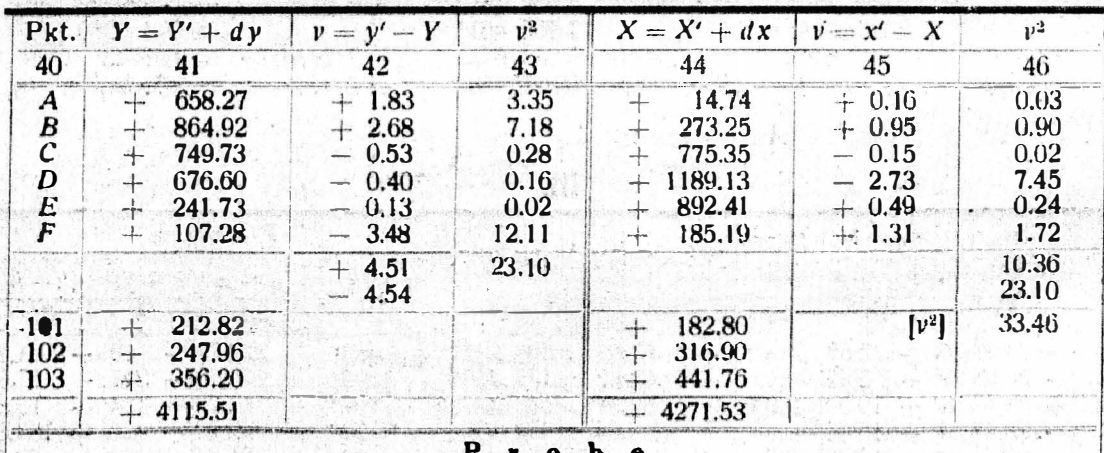

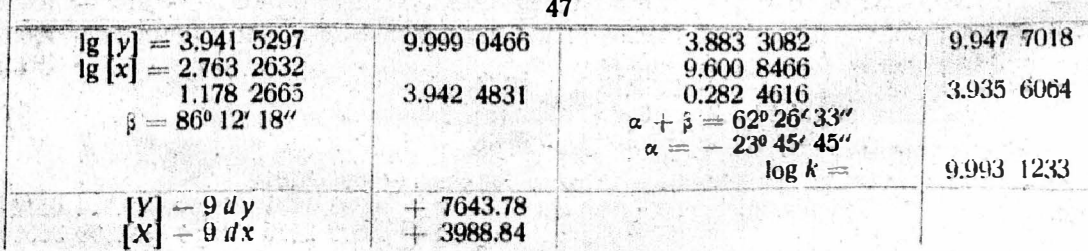

 $75$ 

## Zum Artikel "Anpassung einer Neumessung an den Stand eines Operates älteren Ursprunges".

#### Von Obervermessungsrat Franz Praxmeler.

Die im vorstehenden erörterte Frage der Einpassung von Aufnahmen großer Grundkomplexe in die Katastralmappe und ihre Ausdehnung auf die Einfügung von Füllnetzen ohne absoluten Anschlußzwang an oder in ein Triangulierungspolygon von gemeinsamen Punkten wurde zu gleicher Zeit auch im Bundesamte für Eich- und Vermessungswesen durch Dr. F. Hopfner und den Verfasser dieser Notiz behandelt. Den Ausgangspunkt hiezu bildete die bekannte Ähnlichkeitstransformation:

$$
Z'' = a Z' + b \ldots \ldots \ldots \ldots \ldots \ldots \ldots
$$

der zufolge sich die Punktlage Z' als geometrischer Repräsentant des Zahlenpaares  $v' + i x'$  aus der Ebene E' in die Punktlage Z" der Ebene E" kreisverwandt, nämlich konform ohne Umlegung der Winkel abbildet.

Da es sich letzten Endes um die Dreiteilung dieser Aufgabe in 1. Drehung. 2. Streckung und 3. Parallelverschiebung handelt, so kann den zu ermittelnden Unbekannten a und b obiger Gleichung unter Berücksichtigung der im österreichischen Kataster üblichen Voranstellung von v vor x und der nach West bzw. Süd gerichteten positiven y-Achse bzw. x-Achse nachstehende Form erteilt werden :

$$
a = \alpha - i \beta = k \cos \eta - i k \sin \eta
$$
  

$$
b = \gamma + i \delta
$$

Darin bedeuten  $\eta$  den Drehungswinkel, gezählt vom Südpunkte im Uhrzeigersinne,  $k$  den Streckungsfaktor,  $\gamma$  die Parallelverschiebung in der Richtung der v-Achse,  $\delta$  in der Richtung der x-Achse.

Zur Formel 1) wäre noch zu bemerken, daß Drehung und Streckung einerseits, Parallelverschiebung anderseits nicht vertauschbare Operationen sind. In der komplexen Zahlenebene stellen sich die Fehlergleichungen in allgemeinster Form folgendermaßen dar:

 $\nu = \varphi(\alpha, \beta, \gamma, \delta) + i \psi(\alpha, \beta, \gamma, \delta)$  . . . . . . . . . 3)

Als Ausgleichsprinzip kann man vorschreiben, es soll die Summe der Quadrate der Absolutbeträge der Verbesserungen v, das ist  $\Sigma |\nu|^2$  nach der Ausgleichung ein Minimum sein. Es bestehen daher die Bedingungsgleichungen:

$$
\left[\varphi\frac{\partial\varphi}{\partial\alpha}\right]+\left[\psi\frac{\partial\psi}{\partial\alpha}\right]=0
$$

Im Falle der Abbildung nach Gleichung 1) hat die Fehlergleichung für einen Punkt, dessen gegebene Punktlage Z in der Ebene E durch das Zahlenpaar  $y + i x$  dargestellt wird, folgende Form:

$$
v = a Z' + b - Z \quad \dots \quad \dots \quad \dots \quad \dots \quad \text{5}
$$

Es ist somit:

$$
\varphi = \pm r \ y + r \ + \ y \ \alpha + x \ \gamma
$$

$$
\varphi = -x + \delta + x' \alpha - y' \beta
$$

und daher problem problem  $\frac{\partial \varphi}{\partial \alpha}$  is  $\frac{\partial \varphi}{\partial y}$  in  $\frac{\partial \varphi}{\partial \alpha} = 0$  is it can be  $\frac{\partial \varphi}{\partial \alpha} = x'$ ,  $\frac{\partial \psi}{\partial \beta} = -y'$ ,  $\frac{\partial \psi}{\partial \gamma} = 0$ ,  $\frac{\partial \psi}{\partial \delta} = 1$ 

Man erhält daher für die Gleichungen 4) wie im vorangehenden Aufsatze (vgl. Gleichungen  $1-4$ ) folgende Normalgleichungen:

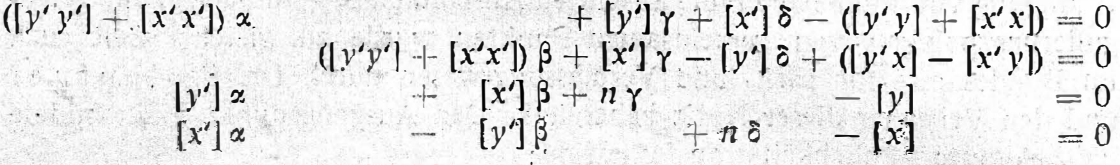

Maßgebend für die Wahl obiger Ähnlichkeitstransformation war der Umstand, daß einerseits die in der Praxis meist auf verschiedene Koordinatensysteme bezogenen vorläufigen und gegebenen Koordinatenwerte ohne den (nach den bisherigen im österreichischen Kataster üblichen Verfahren notwendigen) Umweg über die Errechnung von Näherungskoordinaten unmittelbar verwendet werden können, andererseits die daraus entspringende bedeutende Vereinfachung des Rechnungsverfahrens, daß die Parallelverschiebung durch Mittelbildung bestimmt werden kann, da die komplexe Parallelverschiebung b in der Fehlergleichung 5) mit dem Koeffizienten 1 behaftet ist, so daß nach der Ausgleichung  $[\nu] = 0$  wird.

## Literaturbericht.

### 1. Bücherbesprechungen.

Bibliotheks-Nr. 658. D r. E. H a m m e r, Professor an der Technischen Hochschule in Stuttgart: Zahlentafeln zur Verwandlung von sphärischen geographischen Koordinaten in transversale sphärische Koordinaten, nebst Anleitung zum kartographischen Gebrauch dieser Tafeln.

1. Heft: 1<sup>0</sup>-Netze. Mit 13 Figuren im Text und [60] Seiten  $(\xi, \eta)$ -Tafeln 1, mit 1<sup>0</sup>-Intervall der Argumente  $(\lambda, \varphi)$  am Schluß des Heftes. Preis brosch. 5 Goldmark.

II. Heft (Schluß): 10'-Netze. Mit [68] Seiten (ξ, η)-Tafeln II, mit 10'-Intervall der Argumente ( $\lambda$ ,  $\varphi$ ) für  $\varphi$  zwischen 30<sup>o</sup> und 60<sup>o</sup> und in  $\eta$  bis zu 5<sup>o</sup>. Preis brosch. 5 Goldmark.

Stuttgart, J. B. Metzlersche Verlagsbuchhandlung 1923 und 1924.

Die vorstehenden Zahlentafeln, die einen Beitrag zur Praxis der geographischen Kartenhetze darstellen, sind als Ergänzung des bekannten, vor mehr als 20 Jahren vom Prof. Dr. E. H a m m e r herausgegebenen Werkes: "Über die geographisch wichtigsten Kartenprojektionen, insbesondere die zenitalen Entwürfe, nebst Tafeln zur Verwandlung geographischer Koordinaten in azimutale. Stuttgart, M e t z-1er scher Verlag 1889" erschienen.

Das wesentliche dieser, das oben zitierte Werk ergänzenden Transformationstafeln samt Anleitung läßt sich in folgenden drei Punkten zusammenfassen:

76

a) Es wird die Konstruktion transversaler, zylindrischer Entwürfe, wobei verhältnismäßig schmale Streifen längs eines bestimmten Mittelmeridians in Betracht kommen, unmittelbar auf die einfache Zeichnung der normalen zylindrischen Projektion zurückgeführt;

b) weiters werden bedeutende Erleichterungen in der vorbereitenden Rechnung für schiefwinklige zylindrische Entwürfe erzielt, die sich als schmale Streifen längs eines beliebig liegenden Großkreises erstrecken, und

c) für schiefwinklige, azimutale Entwürfe, die ein beliebig liegendes, ungefähr durch einen Kugelkreis umschlossenes Gebiet umfassen.

Die (E, η)-Tafel I, Seite [1] bis [60], bietet für beliebige Stellen der Kugeloberfläche für 1<sup>0</sup>-Netze die (ξ, η)-Werte, während die (ξ, η)-Tafel II, Seite [1] bis [68], für Karten größerer Maßstäbe, bei welchen noch sphärisch gerechnet werden soll, die  $(\xi, \gamma)$ -Werte für 10'-Intervalle der Argumente ( $\lambda$ ,  $\varphi$ ), die geographischen Breiten  $\varphi$  zwischen 30° und 60°, angibt. Die Werte  $\xi$  und  $\eta$  sind in beiden Tafeln auf die ganze Sekunde abgerundet.

Das fundamentale Werk H a m m e r s "Über die geographisch wichtigsten Kartenprojektionen" hat in Fachkreisen volle Würdigung und Anerkennung gefunden, seine 5<sup>0</sup>-Verwandlungstafeln für eine Anzahl von 5<sup>0</sup>-Werten von <sub>Po</sub> haben durch häufige Anwendung ihre Brauchbarkeit erwiesen; es wurde hiebei nur bedauert, daß die Transformationstafeln, die für schiefwinklige azimutale 5<sup>0</sup>-Netze unmittelbar, für schiefwinklige zylindrische jedoch mittelbar brauchbar waren, nicht für 1<sup>0</sup>-Netze erschienen sind.

Nummehr liegt diese verdienstvolle Arbeit H a m m e r s vor, deren Drucklegung nur den Spenden mehrerer Förderer geodätischer Forschung zu danken ist.

Diese kartographischen Zahlentafeln werden sicherlich schön aus obigen Grüffden eine günstige Aufnahme in Fachkreisen finden und in Kürze zum eisernen Bestand der Bibliotheken kartographischer Institute und Freunde der Kartographie gehören.

Das auch drucktechnisch tadellos ausgestattete Tabellenwerk wird hiemit der Fachwelt besonders empfohlen. D.

Bibliotheks-Nr. 659. Egerer Alfred, Dr. Ing., Oberregierungsrat, Vorstand der Topographischen Abteilung des Württ. Stat. Landesamts: Wie fertigt man eine Kartenskizze (Kroki)? Gemeinverständliche Anleitung. Mit 24 Abbildungen (47 Seiten), 1924, Verlag von Konrad Wittwer, Stuttgart. Preis brosch. 1'50 Goldmark.

Mit vorliegender Arbeit wird eine gemeinverständliche Anteitung zur Herstellung von Croquis und Kartenskizzen geboten. Die Erläuterungen sind einfach, präzis und überall zeigt sich, daß der Verfasser aus praktischen Erfahrungen schöpft, was diese Anleitung überaus wertvoll macht.

Bedenkt man, welche Bedeutung gute Croquis und Kartenskizzen für den mit vermessungstechnischen Arbeiten beschäftigten Fachmann besitzen, wie neben dem Techniker der Geograph, der Geologe, der Archäologe und naturgemäß der Militär bei ihren Aufnahmearbeiten gute Kartenskizzen anfertigen müssen, so muß die gelungene Anleitung Egerers begrüßt werden; sie füllt eine Lücke aus, die bei Ausschaltung der vornehmlich für militärische Zwecke verfaßten Leitfäden in der geodätischen Literatur zweifellos bestand.

Das drucktechnisch tadellos und mit sehr netten Figuren ausgestattete Werkchen wird den Interessenten wärmstens empfohlen.  $D_{\star}$ 

Bibliotheks-Nr. 660. C. Müller, Geheimer Regierungsrat, Professor in Bonn: Kalender für Landmessungswesen und Kulturtechnik, begründet von Jordan, fortgesetzt von Schlebach und jetzt unter Mitwirkung einer Reihe namhafter Fachmänner, herausgegeben von Müller. 48. Jahrgang für 1925 in zwei Teilen. Verlag Konrad Wittwer in Stuttgart. Preis beider Teile 7 Goldmark.

Wie immer, ist auch heuer knapp vor Schluß des Kalenderjahres der Müller sche Kalender für Landmessungswesen und Kulturtechnik erschienen; er umfaßt wie vor dem Kriege zwei Teile, die in eleganter Ausstattung vorliegen.

Der Teil I enthält einen Terminkatalog, Angaben über Zeit- und Festrechnung, Daten aus der Astronomie und Geographie, Notizen zum Fracht- und Eisenbahnverkehr und zur ersten Hilfe bei Unglücksfällen, einen Schreibkalender mit astronomischen Daten, Tafeln und Formeln, Neues über Instrumente, geodätische Methoden und einschlägige Literatur über Geodäsie und Kulturtechnik, eine Übersicht der deutschen Vermessungsbehörden, Gebührenwesen und Bezugsquellenverzeichnis.

Ganz besonders sei auf die Übersicht der Neuerungen auf dem Gebiete des Landvermessungswesens und seiner Grenzgebiete, das Berichtsjahr (September 1923 bis September 1924) umfassend und von Geheimrat Müller bearbeitet, hingewiesen, die einen kurzen und kritischen Inhalt der wichtigsten Neuerscheinungen auf den erwähnten Arbeitsgebieten bringt. Professor Müller erwirbt sich durch diese Arbeit den speziellen Dank aller Fachgenossen, die nicht in der Lage sind, die Fortschritte unmittelbar verfolgen zu können.

Der Teil II des Kalenders repräsentiert ein gediegenes Taschenbuch der Landmessung und der Kulturtechnik, das wissenschaftliche Aufsätze vom Herausgeber und von bedeutenden Fachleuten enthält.

Die beiden Teile des Kalenders sind auch einzeln käuflich.

Wir begrüßen den altehrwürdigen deutschen Vermessungskalender in seinem Friedenskleide und sind überzeugt, daß er in der Bibliothek keines deutschen Landmessers und österreichischen Geometers fehlen werde. D.

#### 2. Zeitschriftenschau.

Allgemeine Vermessungsnachrichten.

- Nr. 28. Ammerinann: Eine Viereckskonstruktion.  $-$  Gigas: Einige Ergebnisse bei praktischen Messungen mit dem Hildebrand-8cm-Theodolit mit Schraubenmikroskopen.  $-$  K a in p f in e y e r: Die Siedlungsbewegung in Wien.  $-$ Empfiehlt sich die Einrichtung von Geometerstellen 2. Klasse bei den Landeskulturbehörden?
- Nr. 29. A b e n d r o t h: Neue Rechte, neue Pflichten.  $-$  H e r m a n n: Logar. Berechnung der Höhenabschnitte und der Höhe aus den Seiten eines Dreieckes. - Wunderw a 1 d: Der neue Zeiß-Theodolit.
- Nr. 30. Lüdemann: Der XIV. Deutsche Markscheidertag in Freiberg i. S. Kohlschütter: Die Koordinaten des Zentralpunktes der deutschen Triangulation. -Bicher: Die Feld- und Flurnamen des alten Bardengaues. - Aus dem Auslande.
- Nr. 31. Böhmer: Die Erde im Weltall. - Müller: Angaben für die Erscheinungen im Sonneusystem in den astronomischen Jahrbüchern von 1925 ab. - H a m m e r: Die große Vermessung auf dem Eise.
- Böhmer: Die Erde im Weltall (Schluß). Lüdemann: Ein Beitrag zur Nr. 32. Geschichte der Raumbilder von geodätischen Vermessungsinstrumenten.
- Zimmermann: Neue Rechenformeln für Grenzverlegungen unter Berück-Nr. 33. sichtigung der Bodengüte. - Hesse: Zur Berücksichtigung von Geleiskrümmungen.
- Bicher: Die wechselseitigen Beziehungen zwischen Geologie und Geodäsie in Nr. 34. bezug auf die Standsicherheit und Unveränderlichkeit der Festpunkte.  $-$  Riein a n n: Eintragung der Rechte von Wassergenossenschaften und Deichverbänden ins Wasserbuch.
- Sauer: Irrwege auf dem Gebiet der Grundsteuerveranlagung. Matte: Die Nr. 35. Siedlungsbewegung in Österreich. - Parlow: Die Pythagoreischen Dreieckszahlen.

Schweizerische Zeitschrift für Vermessungswesen und Kulturtechnik.

- Nr. 10. JX. Schweizerische Ausstellung für Landwirtschaft, Forstwirtschaft und Gartenbau in Bern (deutscher und französischer Bericht). -- Jaton: Les améliorations  $f$ oncières.  $-$  W i t t e : Vervielfältigung techn. Zeichnungen usw. mittels der modernen Kopierverfahren. - B e r t h o u d : Les remaniements parcellaires et la mensuration cadastrale.
- Nr. 11. Werkmeister: Herleitung von Fehlerformeln auf Grund einer Figur. -Witte: Die Vervielfältigung techn. Zeichnungen usw. mittels der modernen Kopierverfahren (Schluß). - Fischli: Vor einem Wendepunkt.
- Nr. 12. Werkmeister: Schluß des Artikels aus Nr. 11.  $-$  R o e s g e n: La triangulation du globe par la T S T. - Geistiges Neuland für Kulturingenieure. - Der gegenwärtige Stand der Revision des eidg. Landwirtschaftsgesetzes.

Zeitschrift für Instrumentenkunde.

- 10. Heft. Bock: Einfluß der Luft auf die Schwingungsdauer des Pendels.  $-$  Duckert: Mikrometer und Meßapparate.  $-$  S c h u l z: Zur Theorie der Polarisationsprismen aus Spat und Glas.  $-$  B o t t l i n g e r: Höhendurchgangsinstrumente.
- 11. Heft, Duckert: Mikrometer und Meßapparate II.

Zeitschrift für Vermessungswesen.

- Heft 19 u. 20. H a m m e r: Zum Übergang aus einem System gewöhnlicher rechtwinkliger sphärischer Koordinaten in ein "querachsiges" System.  $-$  R a u: Das bayerische Kataster. - Schefold: Rechtsfragen zur Grenzvermessung und Grenzvermarkung (Schluß).
- Heft 21 u. 22. Dorn: Ermittlung einer Fehlergrenze für Flächenbestimmungen aus den Ergebnissen der Flächenberechnungen einzelner Umlegungsverfahren durchgeführter Neumessungen. -- D e u b e l: Mechanisierung der Bandmessung.  $-$  T r e n tm a n n: Kreisrechenschieber "Trentmann". - S c h e f o I d. Der Grenzbaum. -Rexrodt: Anlegung und Führung von Lagerbüchern. - Banditt: Signatur für Rundfunkanlagen.
- Nr. 23 u. 24. Harbert: Übersicht der Literatur für Vermessungswesen und Kulturtechnik im Jahre 1923.

#### 3. Bibliothek des Vereines.

Der Redaktion sind zur Besprechung zugegangen:

- Dr. Ing. A. Egerer: Wie fertigt man eine Kartenskizze (Kroki)? Wittwer, Stuttgart 1924. C. Müller: Kalender für Landmessungswesen und Kulturtechnik. 48. Jahrgang für 1925, Teil I und II, Wittwer, Stuttgart 1924.
- Dr. O. v. Gruber: Einfache und Doppelpunkteinschaltung im Raum. Fischer, Jena 1924. H. Blumenberg: Deutscher Landmesserkalender für das Jahr 1925. Reiß, Liebenwerda 1925.

## Einladung

#### zur IX. ordentlichen Hauptversammlung des österreichischen Geometervereines.

Sonntag, den 5. April 1925, findet im "Geodätischen Seminar" an der Technischen Hochschule in Wien die statutengemäße, ordentliche Hauptversammlung statt.

#### TAGESORDNUNG:

Vormittags: Eröffnung der Sitzung um <sup>1</sup>/210 Uhr.<br>1. Bericht der abtretenden Vereinsleitung; 2. Wahl dreier Rechnungsprüfer; 3. Studienreform; 4. Wahl der Vereinsleitung; 5. Festsetzung des Mitgliedsbeitrages und die Art seiner Einhebung; 6. Das Erscheinen der Zeitschrift in der neuen Vereinsperiode; 7. Neue Aufgaben des Vereines; 8. Allfälliges.

Nachmittags: Besichtigung des Bundesamtes für Eich- und Vermessungswesen.

Abends: Gemütliche Zusammenkunft. Zeit- und Ortangabe erfolgt bei der Hauptversammlung.  $\frac{1}{2}$   $\frac{1}{2}$   $\frac{1}{2}$   $\frac{1}{2}$   $\frac{1}{2}$   $\frac{1}{2}$   $\frac{1}{2}$   $\frac{1}{2}$ 

Wien, im Dezember 1924.

Die Vereinsleitung.

Anmerkung: Laut § 22 der Satzungen ist jedes ordentliche Mitglied berechtigt, sein Stimmrecht einem andern ordentlichen Mitgliede mittels schriftlicher Vollmacht zu übertragen. Kein Mitglied darf mehr als zehn Stimmen auf sich vereinen.

Jene Mitglieder, welche bei der Hauptversammlung nicht persönlich erscheinen können, werden daher aufgefordert, ihr Stimmrecht nebst Bekanntgabe ihrer Wünsche einem an der Versammlung teilnehmenden Kollegen zu übertragen. Die Gewerkschaftsgruppe Bundesamt.

## **Einladung**

#### zur Gewerkschaftstagung der Gewerkschaft der Geometer im österreichischen Bundesdienste am 1. und 2. Februar 1925.

Zeit des Beginnes am 1. Februar 1925 um 9 Uhr vormittags. Ort: Bundesamt für Eich- und Vermessungswesen in Wien, VIII. Friedrich Schmidt-Platz Nr. 3.

#### TAGESORDNUNG:

1. Laut Artikel 16 der Satzungen, Punkt a) bis i); 2. Verringerung der Abkürzungsfrist in der Besoldungsordnung; 3. Systemisierung, Nachsystemisierung und Härteausgleich; 4. Bundesvoranschlag für Vermessungswesen pro 1925; 5. Verfügung über die Zinsen des Reservefonds; 6. Freie Anträge und Anfragen.

Etwaige Anträge müssen bei der Gewerkschaftsleitung eingebracht werden. Quartiere wollen beim Kollegen Ing, Klar, Vermessungsrat, Wien, III. Mappenarchiv, angesprochen werden.

Horn, am 29. Dezember 1924.

Der Schriftführer: Ing. Klar e. h. Der Obmann: Ing. Hermann e. h.

Eigentum und Verlag des Vereines. - Verantwortlicher Redakteur : Guido Pieter, Baden, Mozartstraße 1. Druck von Rudolf M. Rohrer in Baden.